# This work is licensed under the Creative Commons Attribution-NonCommercial-ShareAlike 3.0 Unported License.

To view a copy of this license, visit http://creativecommons.org/licenses/by-nc-sa/3.0/

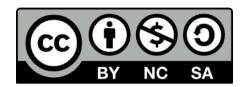

#### Hugo González

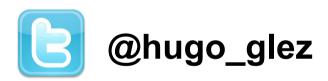

http://atit.upslp.edu.mx/~hugo/

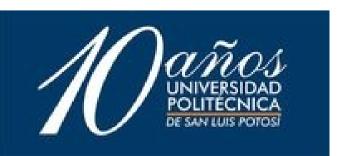

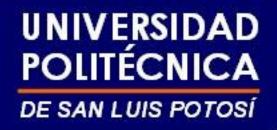

# Types of hosts on a Remote File Inclusion(RFI) botnet

Hugo Francisco González Robledo

hugo.gonzalez@upslp.edu.mx

#### About me ...

- Professor at Universidad Politécnica de San Luis Potosí
- ACM
- IEEE
- The Honeypot Project
- Free and open source software
- Security

# UNIVERSIDAD POLITÉCNICA DE SAN LUIS POTOSÍ

### Agenda

- Context and definitions.
- Question work.
- Procedures.
- Results
- Conclusions.
- Future work

#### Context

- Botnets
- Web security and web attacks
  - SQL injections
  - Code inclusion
  - Cross site scripting (XSS)
  - Remote File Inclusion (RFI)

#### UNIVERSIDAD POLITÉCNICA

DE SAN LUIS POTOSÍ

Search vulnerable web app installed Bot, attacker select randomly targets 2 3 RFI attack tool instaled or executed hoster on vulnerable target become new bot, attacker

### Question !!!!

Are the attackers on a RFI botnet a compromised web servers ????

#### Procedures

- Track the botnet trought web server logs (since 2 years ago)
- Select one of the larger botnet, by time and hosts
- Track the ip's
- Analize them by:
  - nslookup and active services

#### Results

- In a time slice of 100 days, 837 bots and 1628 attacks
  - Attacking and index.php file
  - The tool use is cs.txt
    - Is a php shell, using exec, shell\_exec, passthru commands to execute post method instructions

#### UNIVERSIDAD POLITÉCNICA

DE SAN LUIS POTOSÍ

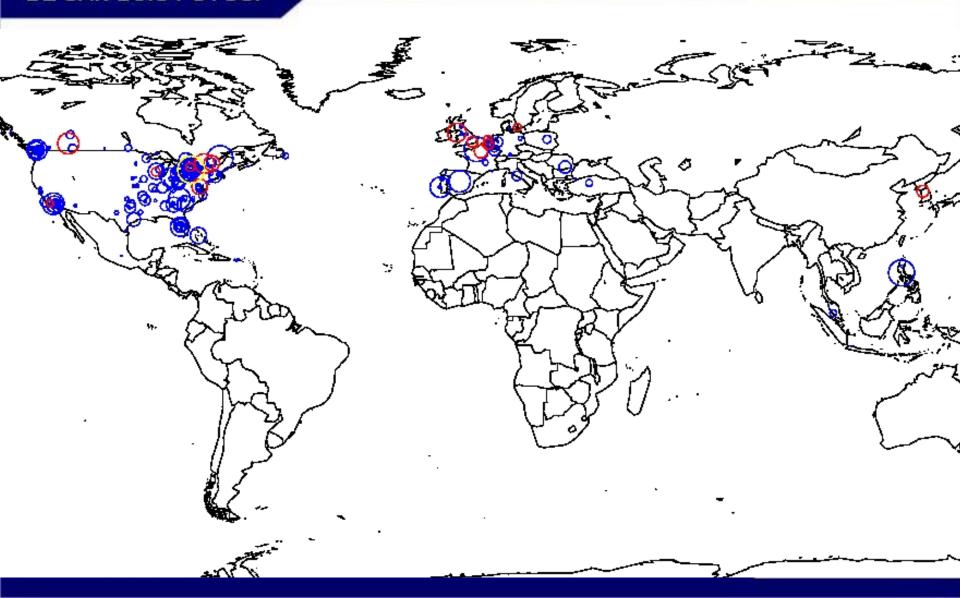

# UNIVERSIDAD POLITÉCNICA DE SAN LUIS POTOSÍ

- The bots ARE NOT web servers.
- Almost all are computers connected by ADSL to Internet and NO have web, smtp or other service available.
- The hosters are public web servers, but the tool are blocked now
  - This attacks ends in noisy and unwanted traffic.

#### UNIVERSIDAD POLITÉCNICA DE SAN LUIS POTOSÍ

## Result methodology

- Analize web server logs looking for patern of attack like =[fh]t.
- Extract the info about attacker, hoster, date and tool. Log in a database.
- Try to get the source of the tool, keep the tool and log it.
- Reverse dnslook for the attacker, log it.
- Whois for the attacker, log it.
- Search ubication in geolocation database, log it.
- Group the data about hoster and attacker, tool and ips.

#### Conclusion

- There are a lot of attacks
- Diferent types of botnets
- Noisy traffic
- No way to prevent the query, we can block it.

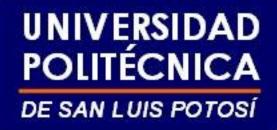

#### Future work

- Tracking botnets.
- Improve the methodology for do it in automatic way.
- Make it public and free to consult or add data.
- Detect and black list compromised hosts.

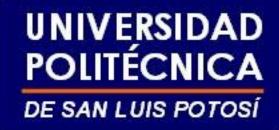

### Questions

Questions